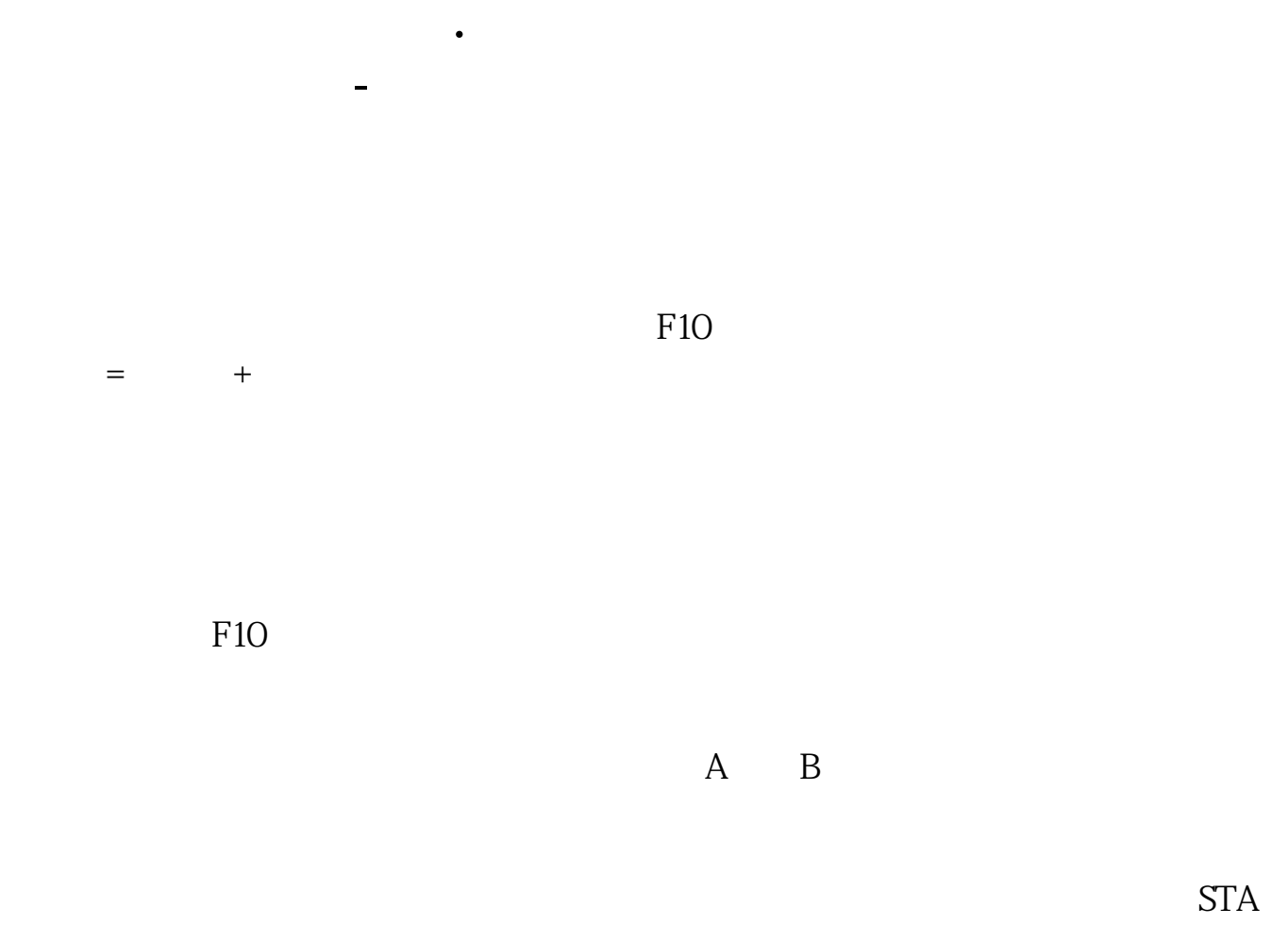

Q NET

1992 10

**股识吧 gupiaozhishiba.com**

.pdf <u>《三级市场高管增持的股票多人能卖》</u> <u>《股票的牛市和熊市和熊市和熊市</u>和熊市和熊市和熊市

, and  $\kappa$  , and  $\kappa$  and  $\kappa$  and  $\kappa$  and  $\kappa$  and  $\kappa$  and  $\kappa$  and  $\kappa$  and  $\kappa$  and  $\kappa$  and  $\kappa$ 那么庄家很容易吸筹建仓,能快速拉升股价,成为黑马的机率较大.如果没庄家的

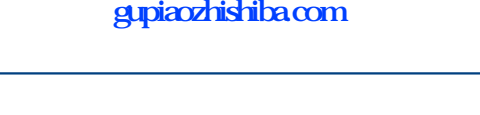

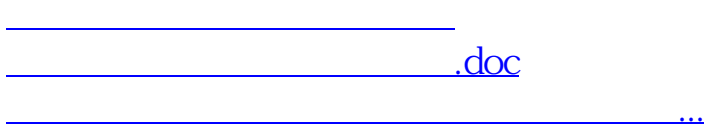

<https://www.gupiaozhishiba.com/book/24628625.html>